## **Computing OCR 2 KS3 Subject Curriculum LEARNING JOURNEY**

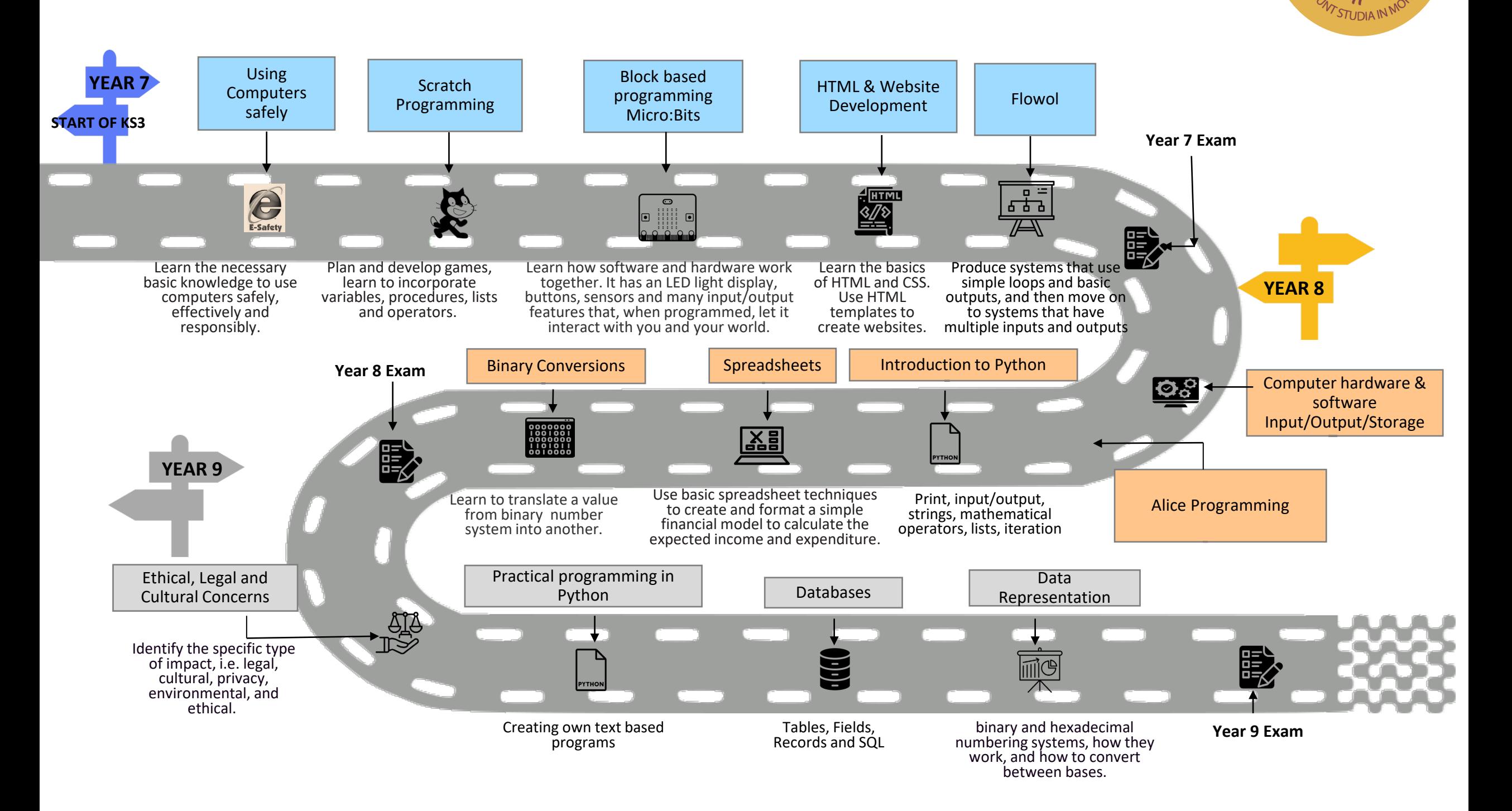